## **Centro de Engenharias da Mobilidade - UFSC Curso de Programação C em Ambientes Linux Professores Gian Ricardo Berkenbrock e Giovani Gracioli**

## **Lista de exercícios – Aula 04**

- 1. Explique a diferença entre:  $p++$ ;  $(*p)++; * (p++)$ ;
- 2. Verifique o programa abaixo. Encontre o seu erro e corrija-o para que escreva o número 10 na tela.

```
\#include \leqstdio h> int main() 
\left\{ \right.int x, *_{p, **q;}p = \&x;q = \&p;x = 10;
  printf("\n%d\n", \&qq);
  return(0);
}
```
 3. O que está errado com os programas abaixos? Descubra e indique a solução para consertálos. Execute-o no computador para ver se o erro foi resolvido.

```
void main() /* esse programa esta errado */ 
 { 
  int x, *_{p};
  x = 10;
  p = x;
  printf ("%d", *p);
}
```
 4. Qual o valor final de y no programa abaixo? Tente primeiro descobrir e depois verifique no computador o resultado. A seguir, escreva um comentário em cada comando de atribuição explicando o que ele faz e o valor da variável à esquerda do '=' após a sua execução. int main()

```
{ 
  int y, *_{p, X};
  y = 0;
  p = \&y;x = *p;
  x = 4;
  (*p) + +;
  X--;(*p) \neq x;printf ("y = \frac{9}{d} \ln", y);
  return(0);
}
```
 5. Escreva um programa que declare uma matriz 100x100 de inteiros. Você deve inicializar a matriz com zeros usando ponteiros para endereçar seus elementos. Preencha depois a matriz com os números de 1 a 10000, também usando ponteiros. Dica: int \*p = &matriz[0] faz com que o ponteiro aponte para a primeira posição da matriz.

6. Datda a seguinte sequência de instruções de um programa C:

int \*pti; int  $i = 10$ ; pti =  $\&i$ Qual a afirmativa falsa? (a) pti armazena o endereço de i (b) \*pti é igual a 10 (c) ao executar \*pti = 20, i passará a ter o valor 20 (d) ao se alterar o valor de i, \*pti será modificado (e) pti é igual a 10

 7. Dadas as declarações abaixo, qual é o valor dos itens: int x = 10, \*px =  $\&x,$  \*\*ppx =  $\&x$ 

float  $y = 5.9$ , \*py = &y, \*\*ppy = &py;

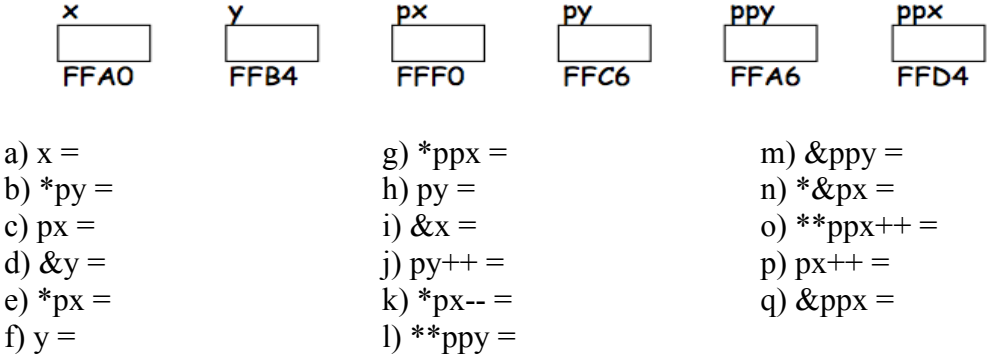